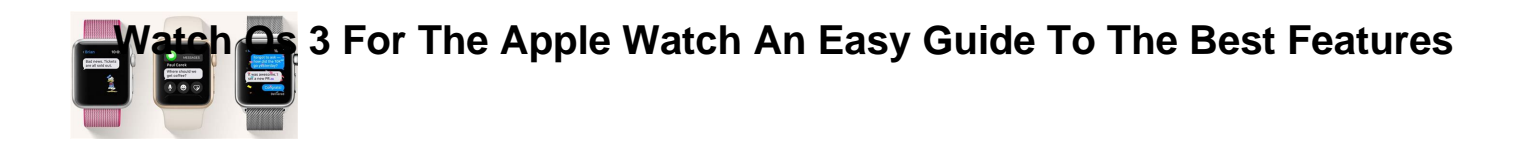

# WATCH OS 3 FOR THE APPLE WATCH AN EASY GUIDE TO THE BEST FEATURES

## **watch os 3 for pdf**

watchOS is the mobile operating system of the Apple Watch, developed by Apple Inc. It is based on the iOS operating system and has many similar features. It was released on April 24, 2015, along with the Apple Watch, the only device that runs watchOS. Its API is called WatchKit.. The second version, watchOS 2, included support for native third-party apps and other improvements, and was ...

## **watchOS - Wikipedia**

History Early years. The first digital watch, which debuted in 1972, was the Pulsar manufactured by Hamilton Watch Company. "Pulsar" became a brand name which would later be acquired by Seiko in 1978. In 1982, a Pulsar watch (NL C01) was released which could store 24 digits, making it most likely the first watch with user-programmable memory, or "memorybank" watch.

## **Smartwatch - Wikipedia**

Discover the innovative world of Apple and shop everything iPhone, iPad, Apple Watch, Mac, and Apple TV, plus explore accessories, entertainment, and expert device support.

## **Apple**

The leader in smart and secure connectivity at the edge: silicon, IP, reference designs, and boards.

## **Home - Lattice Semiconductor**

If you need to create an encrypted PDF with password protection, forget about buying Adobe Acrobat or other expensive software, because Mac OS X has you covered with built-in tools.

## **How to Create a Password Protected PDF File in Mac OS X**

Just like that, your Mac is a powerful server. macOS Server brings even more power to your business, home office, or school. Designed to work with macOS and iOS, macOS Server makes it easy to configure Mac and iOS devices.

## **macOS Server - Apple**

The newest versions of Mac OS X brings a revamped Preview app that includes the extremely useful Digital Signature feature built right in. Using your Macs built-in front facing iSight camera to capture your signature,

# **3 For The Apple Watch An Easy Guide To The Best Features**

Preview can keep multiple electronic signatures on file which can then be appended to PDF $\hat{a} \in \mathbb{N}$ s as needed, allowing for a very quick and easy way to sign a document and then send ...

# **Sign PDF Files with a Digital Signature in Mac OS X Preview**

As of August 29, 2014, Google has decided to intentionally break old browsers. They say it's not a bug, it's by design here, even though Google's support page says it accepts Safari 4 as a fully supported browser. If you want Google searches to go back to the modern style, you need to change your User-Agent string.

# **Mac OS X Hints - A community-built collection of OS X hints**

Supporting massive network traffic. Reliance Jio added 160M subscribers in a world record-breaking 18 months. And supported 10 times the Internet capacity of the world $\hat{\mathbf{a}} \in \mathbb{M}$  largest providers.

# **Service Provider Network and Technology Services - Cisco**

The next generation of Creative Cloud is here. New apps. New features. New ways to create. It's everything you need to go from dreaming to doing. The next generation of Creative Cloud is here. New apps. New features. New ways to create. It's everything you need to go from dreaming to doing. The next ...

# **Adobe: Creative, marketing and document management solutions**

Make sure your Apple Watch is charged to at least 50% and connect it to the magnetic charger. Tap Install on your iPhone and/or your Apple Watch.; The Watch OS update will download and transfer to your Apple Watch and Apple Watch will reboot to apply the update.

# **How to download watchOS 5.2 beta 2 to your Apple Watch**

More ways to shop: Visit an Apple Store, call 1-800-MY-APPLE, or find a reseller.

# **Apple - Support - Downloads**

Using Water Lock on Apple Watch running watchOS 4 or later, you can provide a safeguard to the smartwatch during the water-based workout. Read on to know how to use Water Lock feature on Apple Watch.

# **How to Use Water Lock on Apple Watch in watchOS 4 or Later**

The National Oceanic and Atmospheric Administration (NOAA) operates a wide assortment of hydrographic survey, oceanographic research and fisheries survey vessels. These vessels are operated by NOAA's Office of Marine and Aviation Operations. Ships located in the Atlantic are managed by the Marine Operations Center-Atlantic (MOC-A) in Norfolk, Virginia.

# **Marine Operations | Office of Marine and Aviation Operations**

E-subscriptions. Sign up for an e-subscription to receive City Council Updates and a weekly advisory of upcoming meetings at City Hall.. As a subscriber, you will receive a City Council Update following each council meeting that summarizes some of the major decisions made by City Council.